# **OPTION B: DO IT YOURSELF! CUSTOM ONLINE SENIOR AD CREATION**

**\*GIVE IT YOUR PERSONAL TOUCH\***

# **ATTENTION SAN DIMAS SENIOR FAMILIES**

**Congratulate your 12th grade student and express your pride and love with a tribute ad dedication in the 2018 yearbook!**

### **Message Details:**

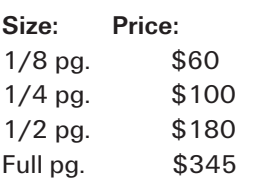

**Payment:** *Pay online through the Order Center*

## It's as easy as . . .

Log on to: www.yearbookordercenter.com 1.

**BROOKE** 

fuss Congratulations Brooke! We are so proud of you and can't wait to see what your life has in store for you! Love, Mom, Dad and Jenny

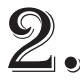

 Enter Number **16444** and Select  $2.$  Enter Numbers 2. Figures 2. The Supplement of the Supplement of the Supplement of the Supplement of the Supplement of the Supplement of the Supplement of the Supplement of the Supplement of the Supplement of the Suppl

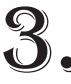

 $\mathbb{R}$  Follow the step-by-step instructions.  $\mathbf S_\bullet$  Follow the step-by-step  $\mathbf S_\bullet$  Pay when you're done!

> Deadline to create AND submit your ad is Monday, Mar. 5, 2018.

Tech support is available at 866-287-3096. Credit cards, checks, and eChecks accepted.

For general questions contact *d.black@bonita.k12.ca.us*

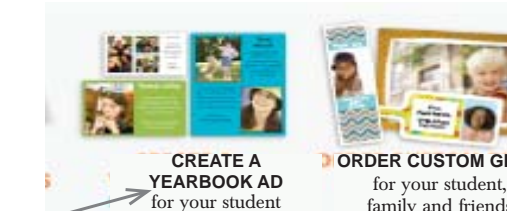

 $Q_{22}$ 

Watch Video Online Ad Creation Guide

**1.** Click here to purchase your yearbook

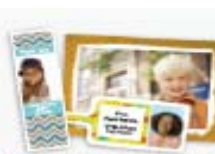

Watch Video Custom Gift Creation Guide

family and friends

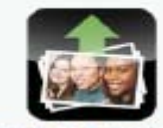

Watch Video **D** ORDER CUSTOM GIFTS UPLOAD PHOTOS for the yearbook via eShare

> **3.** Click here to watch a video or download a PDF guide with instructions on how to create your online ad.

### **MAKE IT MORE PERSONAL BY ADDING A VIDEO MESSAGE TO YOUR AD!**

1. Record a 30 second video message to let your senior know how proud you are of them. 2. Send your video message to **sdhsyearbook18@gmail.com. No Later than March 12, 2018.** 3. Online please choose "*Ad Size Desired & Video Message*." (ex. Full page Ad & Video Message). This great tribute is **Only \$10 More!!** Pay online, send the video, it's that easy!

#### **PLEASE KEEP IN MIND:**

- For best results, all photos should be at least 300 dpi. (Please do not use photos taken off the internet, as these are typically only 72 dpi and not suitable for printing purposes) If you are scanning photos, please be sure to set your scanner to 300 dpi and scan as a jpg.

-- Copyrighted material (such as Disney characters) cannot be reprinted in the yearbook without written permission of the company.

**Complete payment AND finished ad is due by March 5, 2018**

**2.** Do not click this button to upload the photos for your ad. You will upload your ad photos when instructed to do so during the ad creation